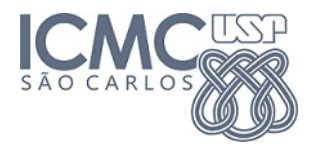

1. Organização e análise descritiva de dados multivariados

**KORK STRAIN A BAR SHOP** 

### **Prof. Cibele Russo**

 $2^\circ$  semestre de 2011

# Organização de dados - Exemplo: dados de flores

Dados originalmente apresentados em

Fisher, R. A. (1936) The use of multiple measurements in taxonomic problems. Annals of Eugenics, 7, Part II, 179–188.

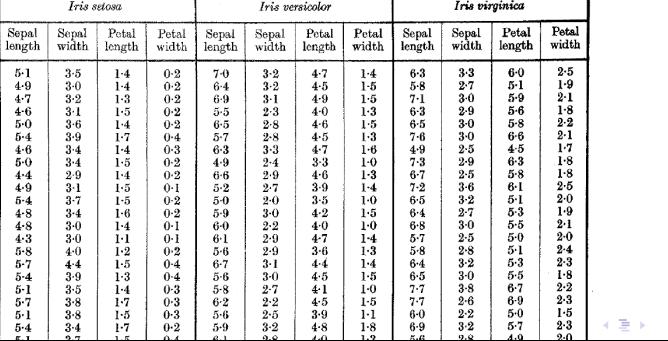

 $\Omega$ 

Table I

# Exemplo de tabela de dados no R

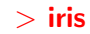

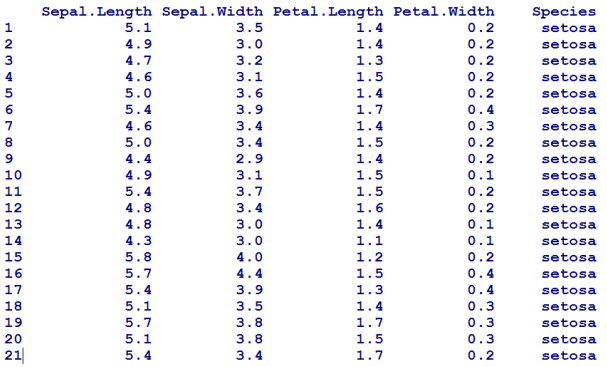

# Estatísticas descritivas - Variáveis quantitativas

- $>$  mean(iris[,1:4])
- $> cov($ iris[,1:4])
- $>$  cor(iris[,1:4])

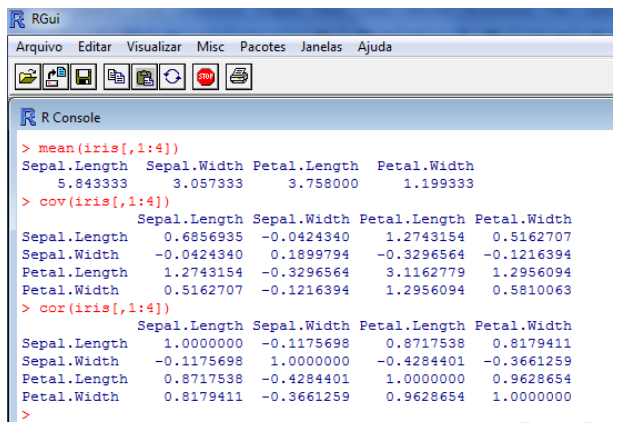

<唐メー

 $\equiv$   $\Omega$ 

# Estatísticas descritivas - Variáveis quantitativas

### Exercício:

Obter estatísticas descritivas separadas por espécie de flores

K ロ ▶ K @ ▶ K 할 > K 할 > 1 할 > 1 이익어

# Estatísticas descritivas - Variáveis qualitativas

Tabelas de frequências absolutas e relativas

- $>$  table(iris[,5])
- $>$  table(iris[,5])/nrow(iris)

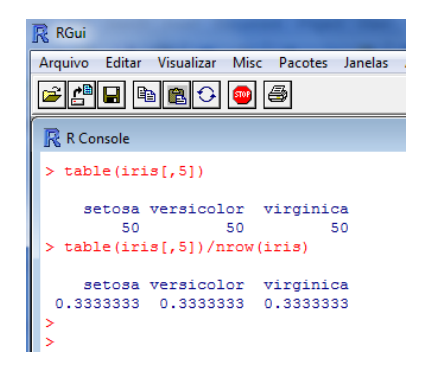

# Gráficos de dispersão multivariados

 $>$  pairs(iris[1:4], pch=16, main="Matriz de dispersão")

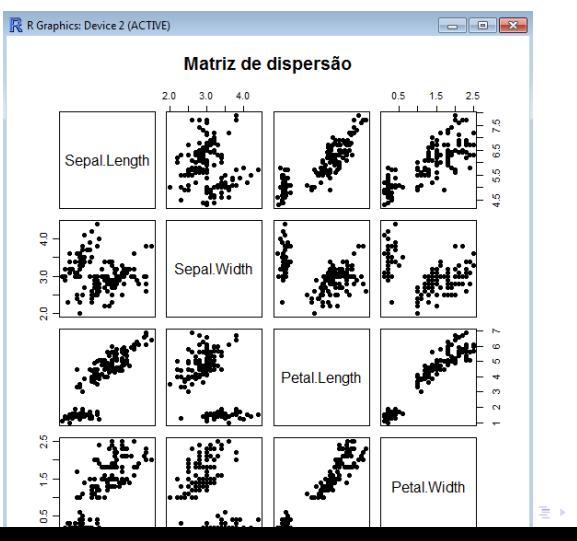

 $2990$ 

# Gráficos de dispersão multivariados

### Exercício:

Obter gráficos de dispersão multivariados separadas por espécie de flores

K ロ ▶ K @ ▶ K 할 > K 할 > 1 할 > 1 이익어

# Gráficos de dispersão multivariados

### Exercício:

Obter gráficos de dispersão multivariados separadas por espécie de flores

# Exercício:

Incluir correlações no triângulo inferior e histogramas na diagonal

**KORK ERKER ADE YOUR** 

(Ver referência "Gráficos estadísticos con R")

# Gráfico de coordenadas paralelas

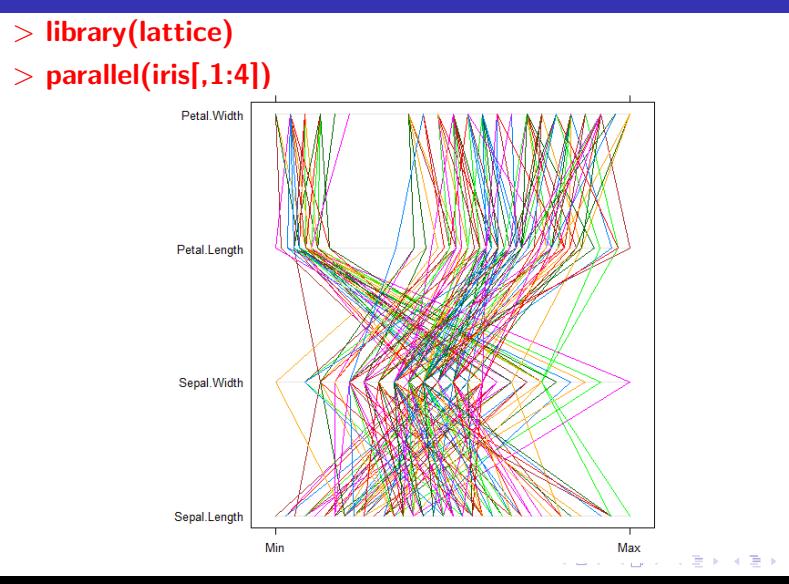

 $\Omega$ 

# Faces de Chernoff

- > require(TeachingDemos)
- $>$  faces(matrix(sample(1:1000,128,),16,8), main="random faces")

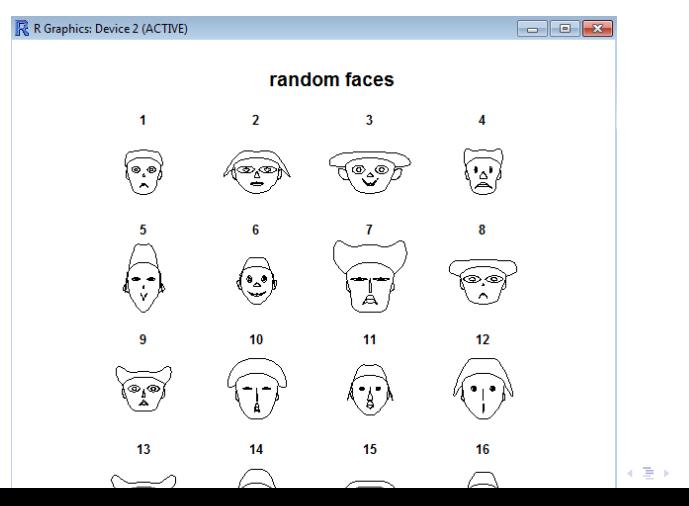

 $\Omega$ 

# Faces de Chernoff

Ver referência: http://addictedtor.free.fr/graphiques/ RGraphGallery.php?graph=87

K ロ ▶ K @ ▶ K 할 > K 할 > 1 할 > 1 이익어

### Gráficos de estrelas

- $>$  publicfirms  $<$  read.table("F:\\ dados \\ publicfirms.txt")
- > colnames(publicfirms)< −

c("X1", "X2", "X3", "X4", "X5", "X6", "X7", "X8", "Empresa")

**KORK ERKER ADE YOUR** 

- $>$  rownames(publicfirms) $<$  -publicfirms[,9]
- $>$  stars(publicfirms[,1:8], key.loc=c(11,2), main='Gráfico de

estrelas para dados de empresas públicas<sup> $\hat{ }$ </sup>)

# Gráficos de estrelas

#### Gráfico de estrelas para dados de empresas públicas

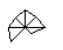

Arizona

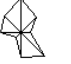

**Boston** 

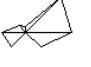

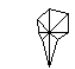

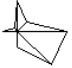

Common

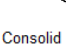

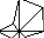

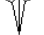

Madison

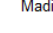

Kentucky

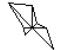

Oklahoma

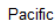

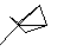

**Wisconsi** 

Hawaiian

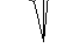

Northern

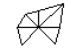

Southern

 $2990$ ∍

Florida

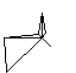

Nevada

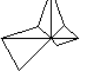

Puget

NewEngla

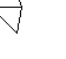

Idaho

Central